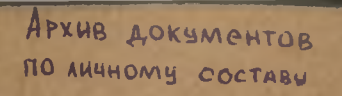

 $\Phi$ ОНД № 5

KOOIIEPATMB

"CIIYTHMK"

ст. Ленинградская

 $OIII\\ CE$ 

дел по личному составу

## ОГЛАВЛЕНИЕ

## ОПИСИ

## дел по личному составу

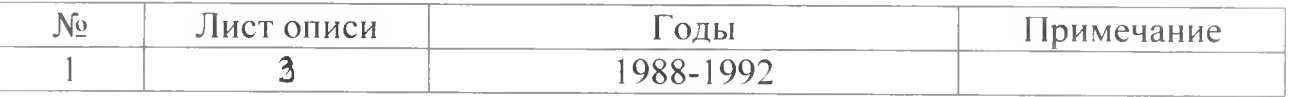

 $1775$ 

 $\lambda$ 

 $\pmb{\lambda}$ 

b

Архивный отдел администрации муниципального образования Ленинградский район

1988 - 1992 г.г. - Кооператив «Спутник»

ФОНД-Л-5 ОПИСЬ № 1-л дел по личному составу за 1988-1992 годы

## ПРЕДИСЛОВИЕ к описи дел по личному составу кооператива «Спутник» за 1988-1992 голы

Кооператив «Спутник» был образован на основании протокола от 26 сентября 1988 года №1 общего собрания учредителей и решения Ленинградского районного Совета народных депутатов от 21 октября 1988 гола №398.

Основная деятельность кооператива заключалась в изготовлении прицепов и подголовников к легковым автомобилям, пошива автомобильных чехлов, обивки салонов автомобилей, ремонте автомобилей, изготовлении мягкой мебели.

На основании протокола учредительного собрания от 10 марта 1992 года №42 кооператив «Спутник» был ликвидирован.

На основании проведенной экспертизы документов по личному составу за 1988-1992 годы в количестве 3 (трех) единиц хранения, были обработаны и описаны в описи №1-л.

В опись №1-л вошли: Устав кооператива за 1988 год, протоколы общих собраний за 1988-1992 годы, ведомости по заработной плате за 1988-1991 годы. Опись составлена по хронологическому принципу.

Председатель кооператива «Спутник»

 $1.2781$ 

Н.М. Прокопенко

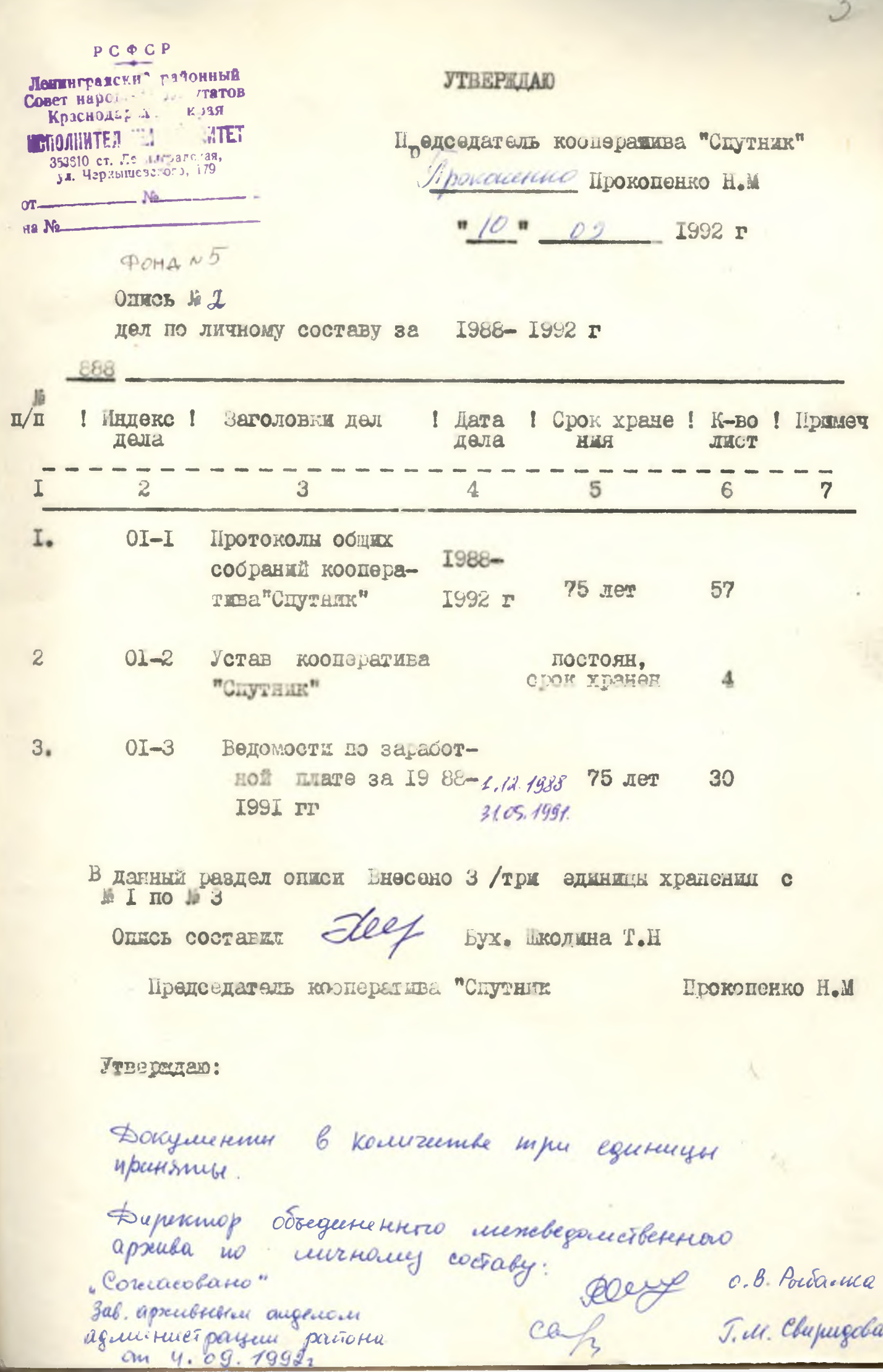

ß